### **DAFTAR ISI**

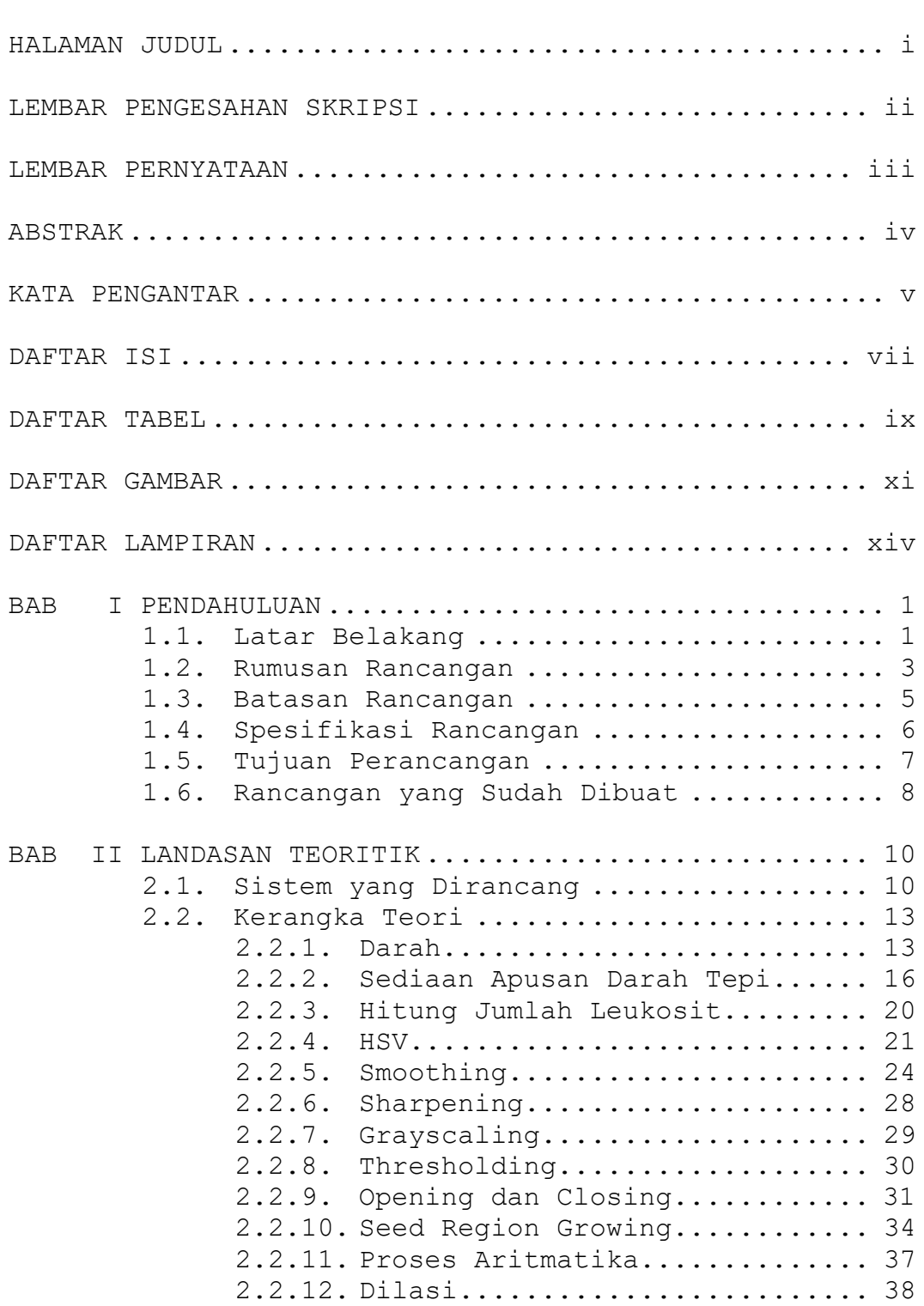

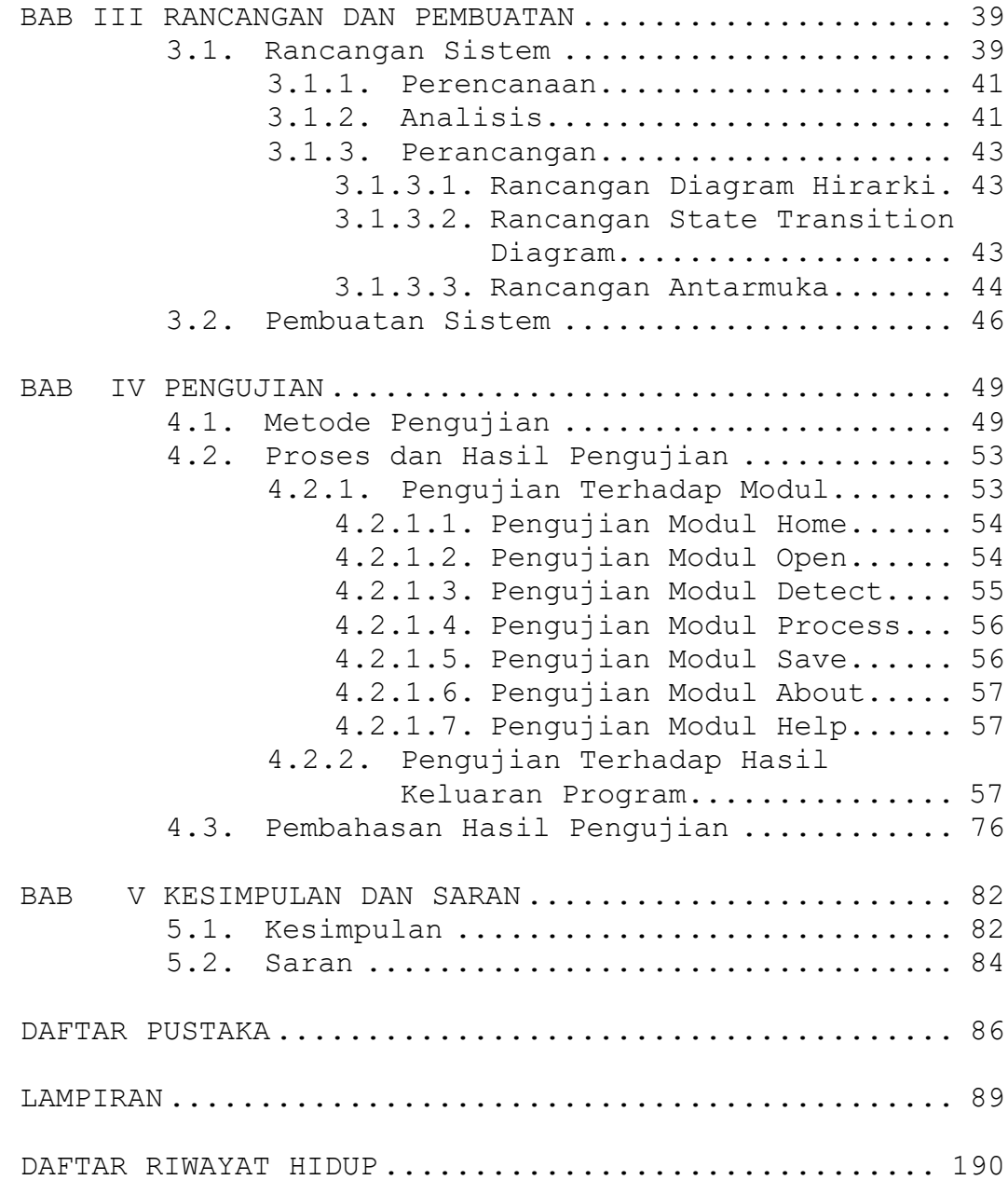

### **DAFTAR TABEL**

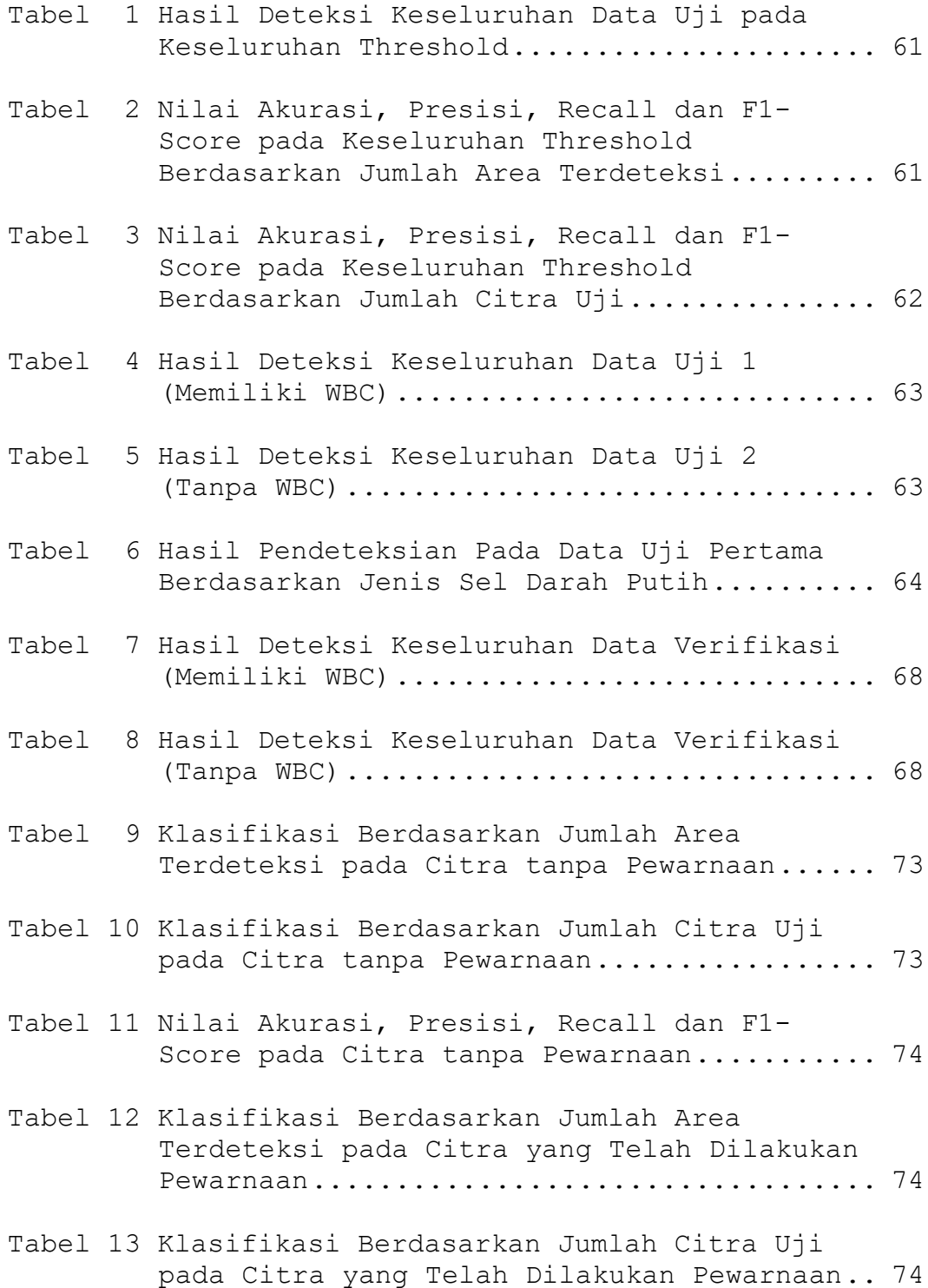

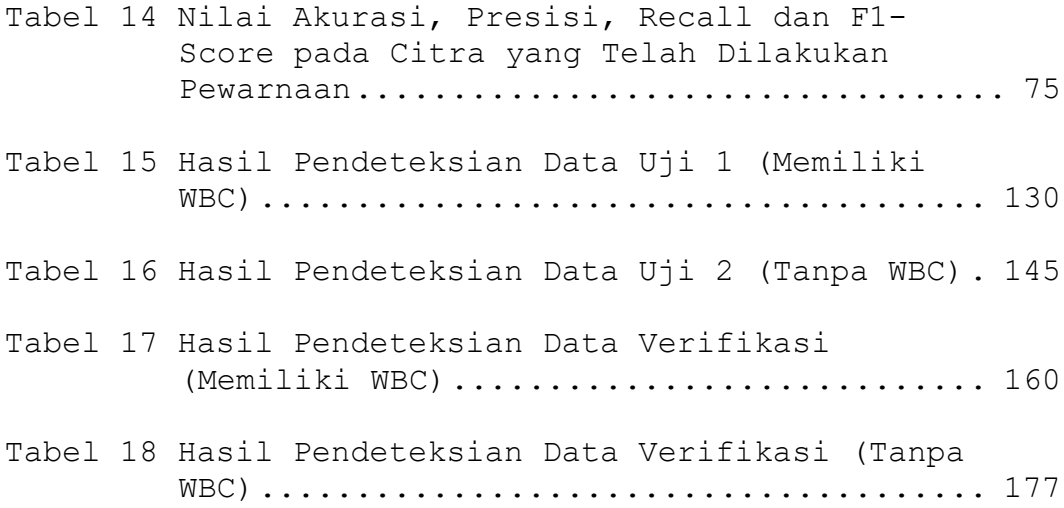

### **DAFTAR GAMBAR**

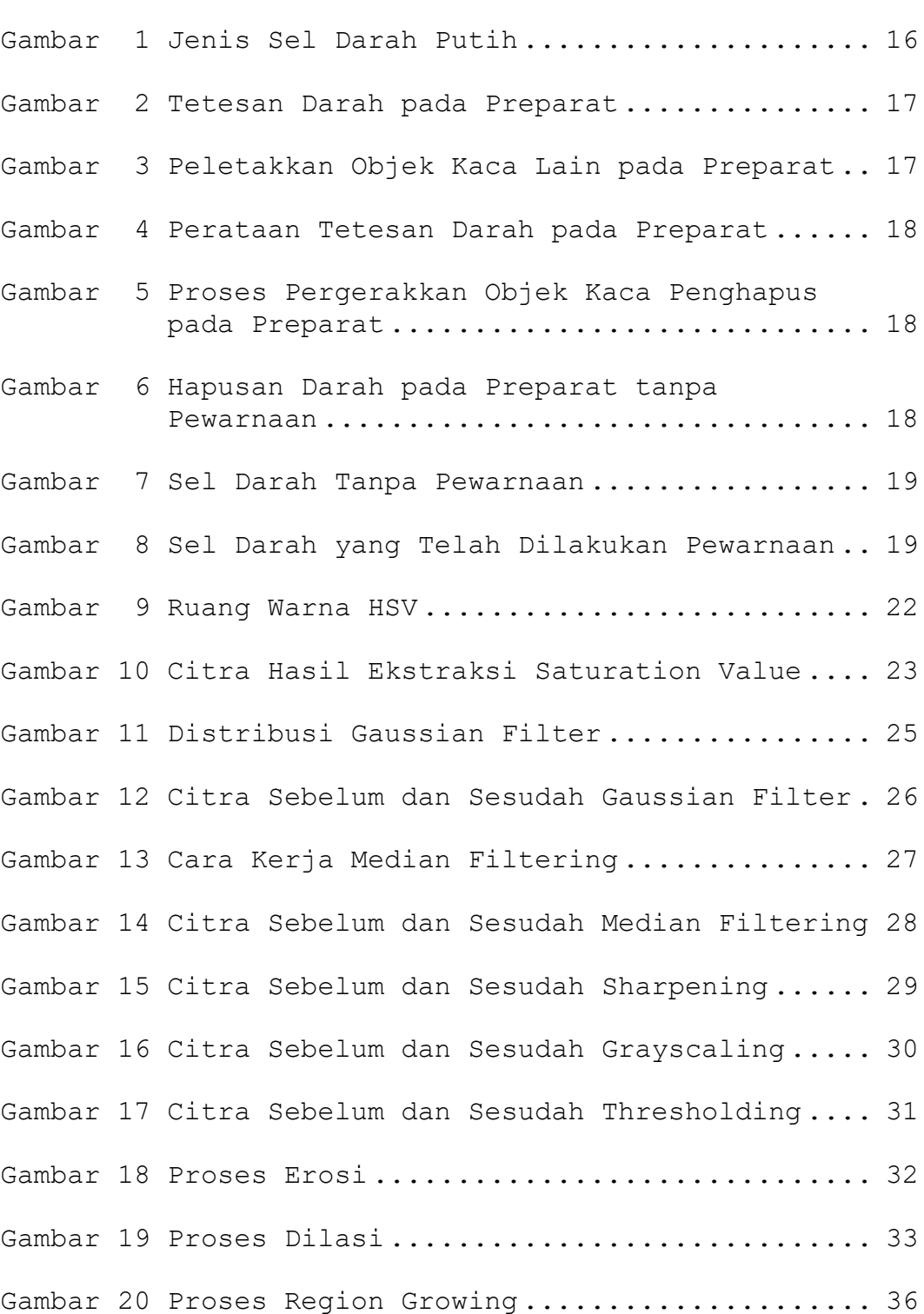

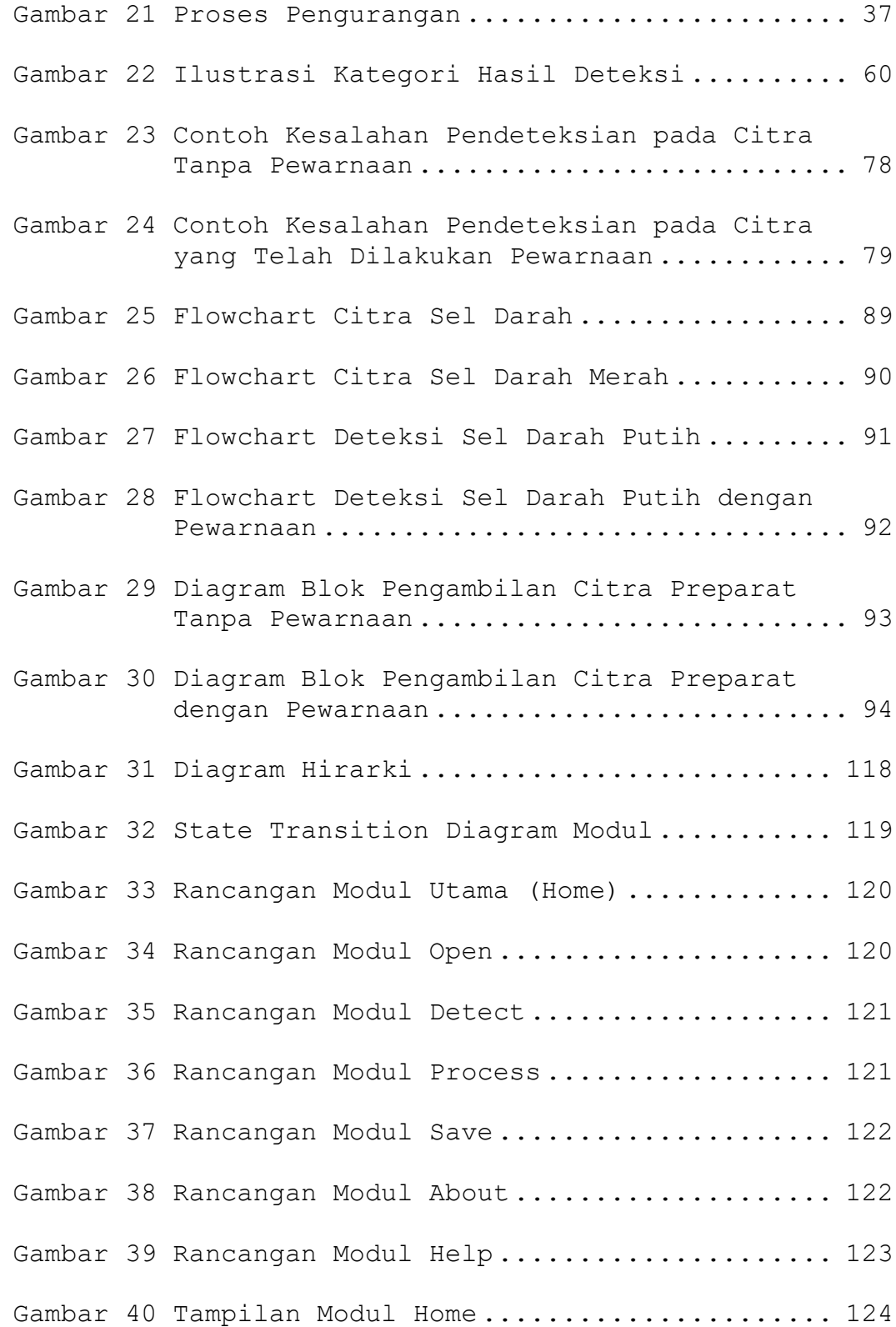

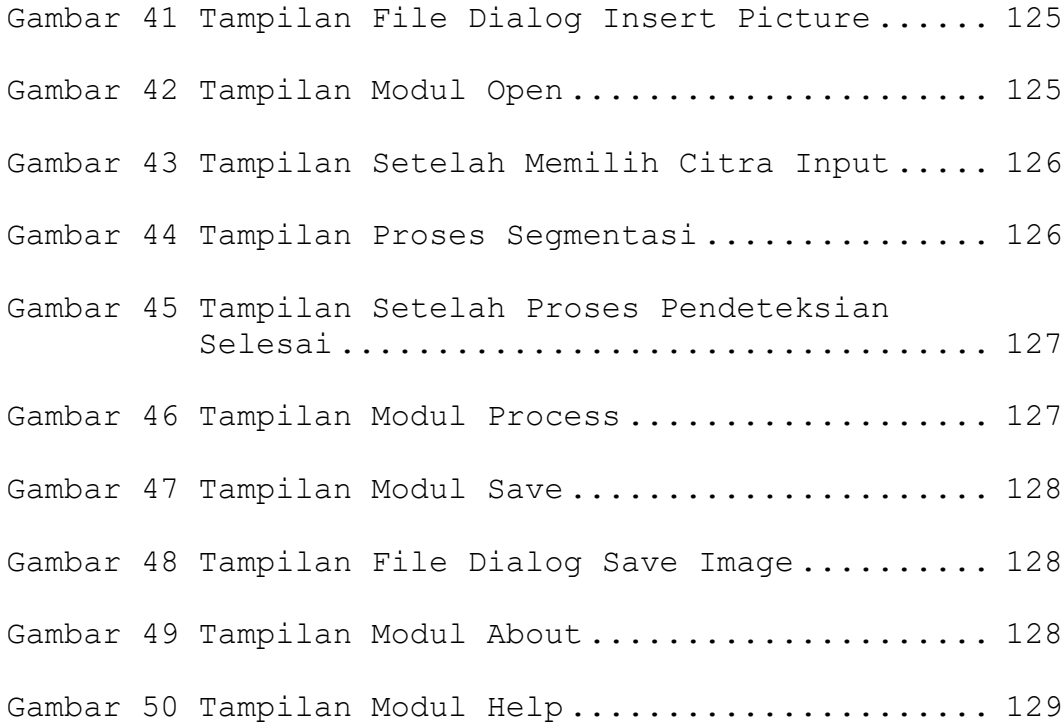

### **DAFTAR LAMPIRAN**

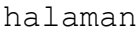

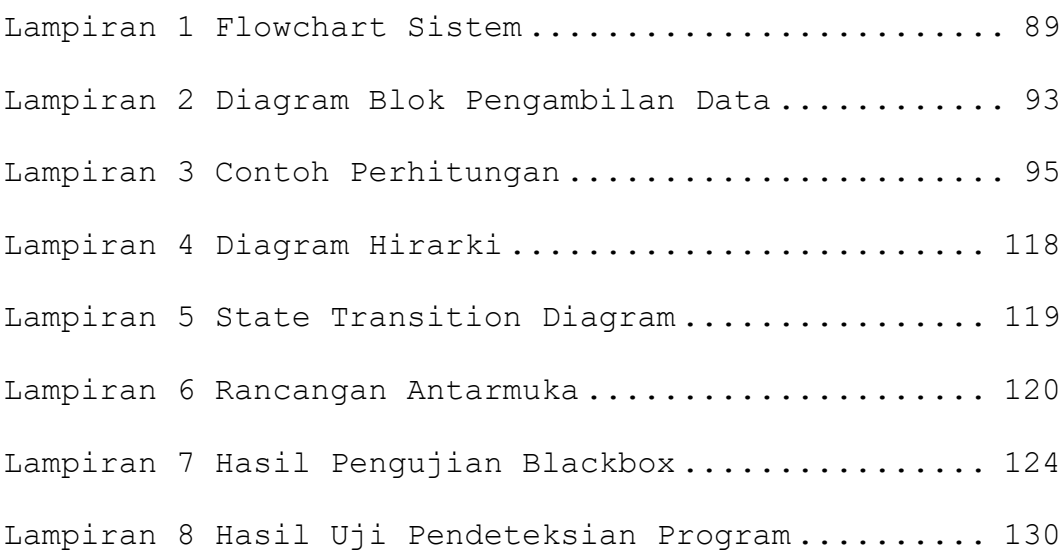